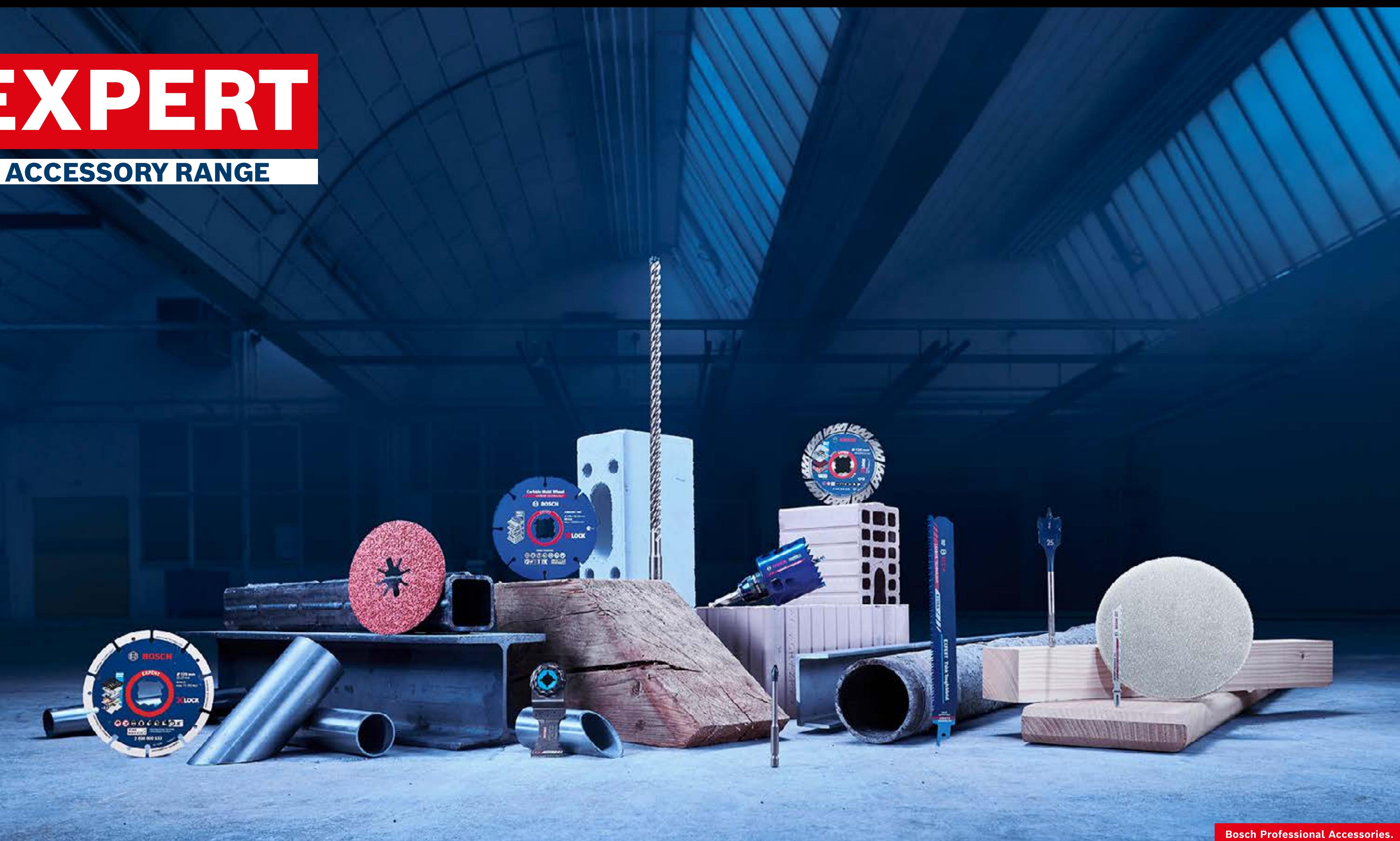

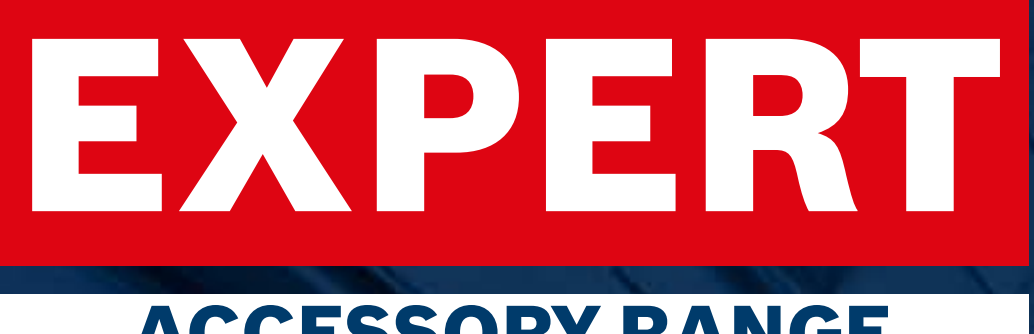

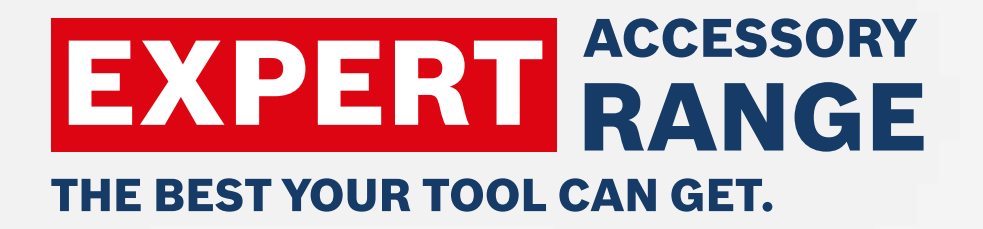

# Dealer Marketing Assets GROW YOUR ONLINE SALES WITH COMPELLING MARKETING ASSETS FROM BOSCH

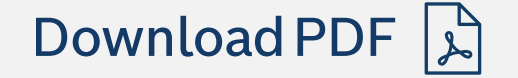

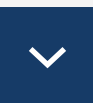

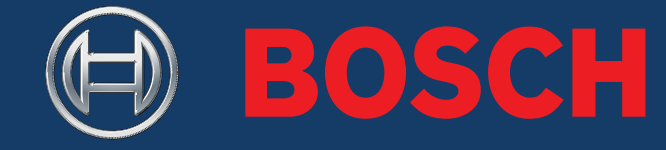

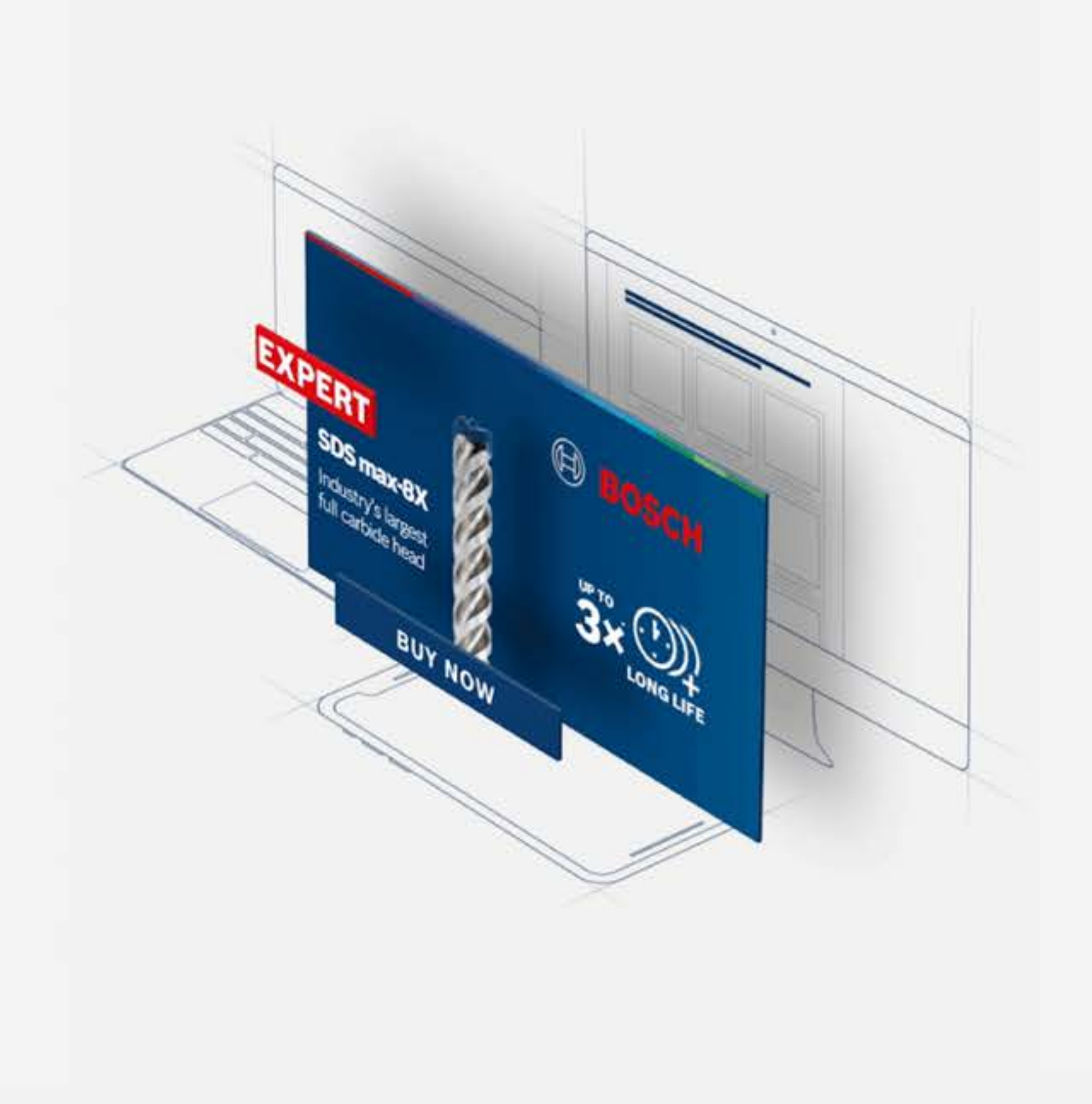

**Bosch Professional Accessories** 

Start the journey

# EXPERT DEALER MARKETING ASSETS - GETTING STARTED

Table of Content

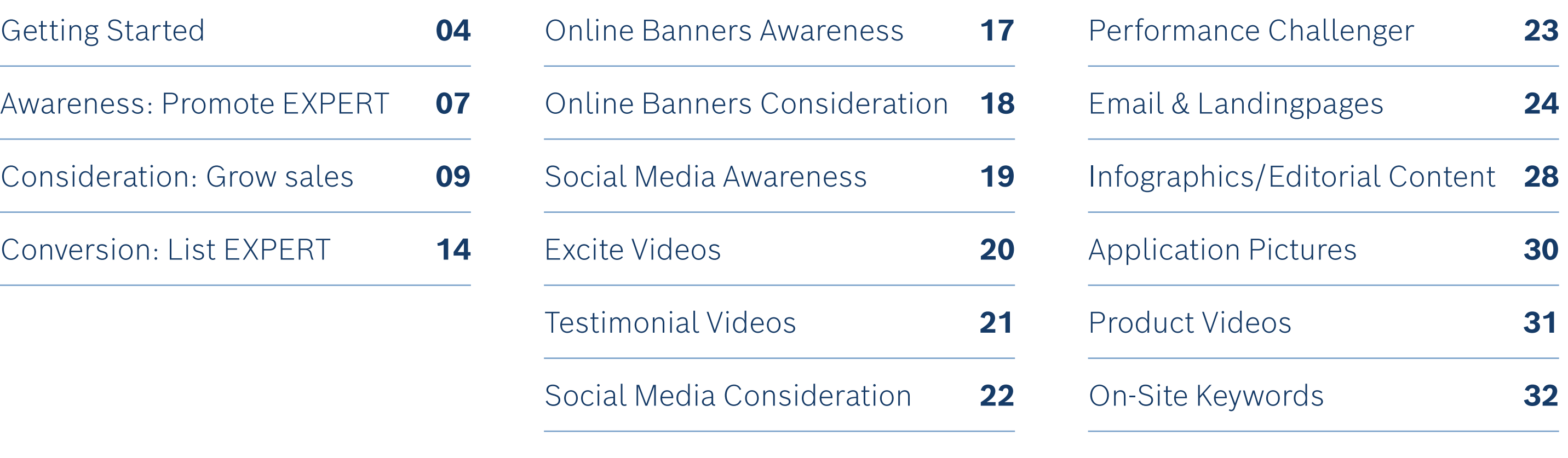

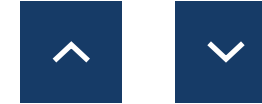

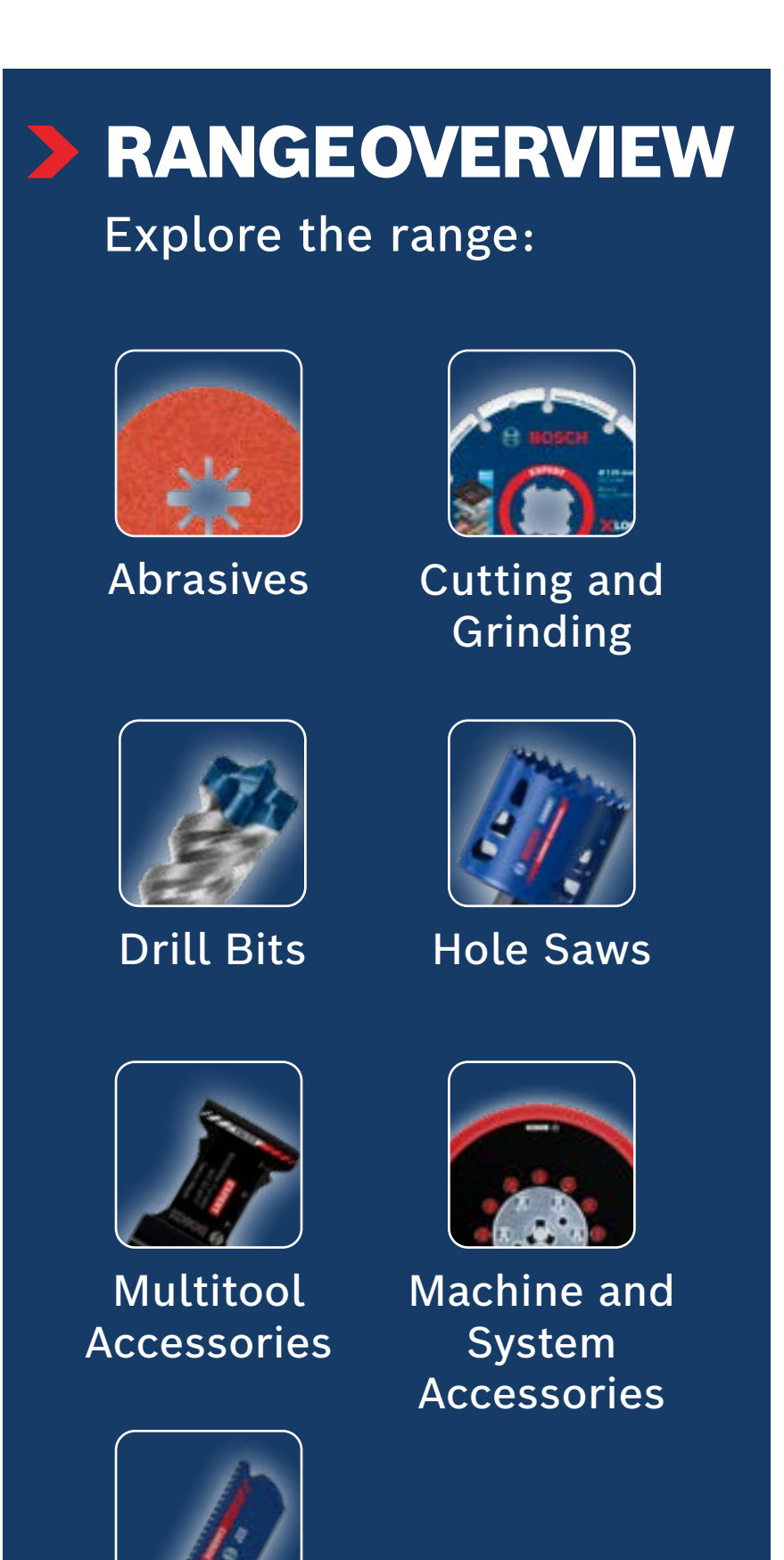

[Saw Blades](#page-32-0)

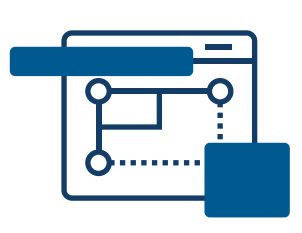

# HOW TO USE DOWNLOAD

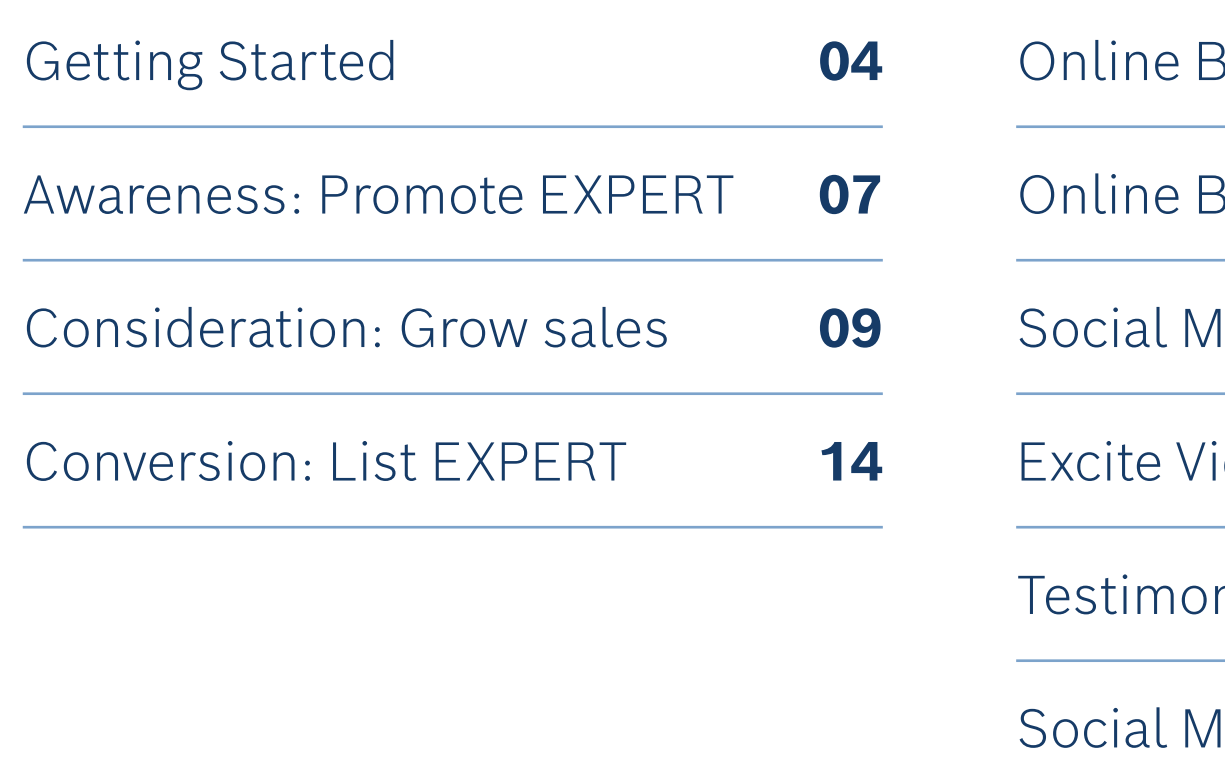

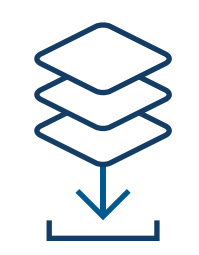

# <span id="page-3-0"></span>EXPERT DEALER MARKETING ASSETS - GETTING STARTED

Use these online marketing assets to inform and influence your online buyer as they explore and make buying decisions.

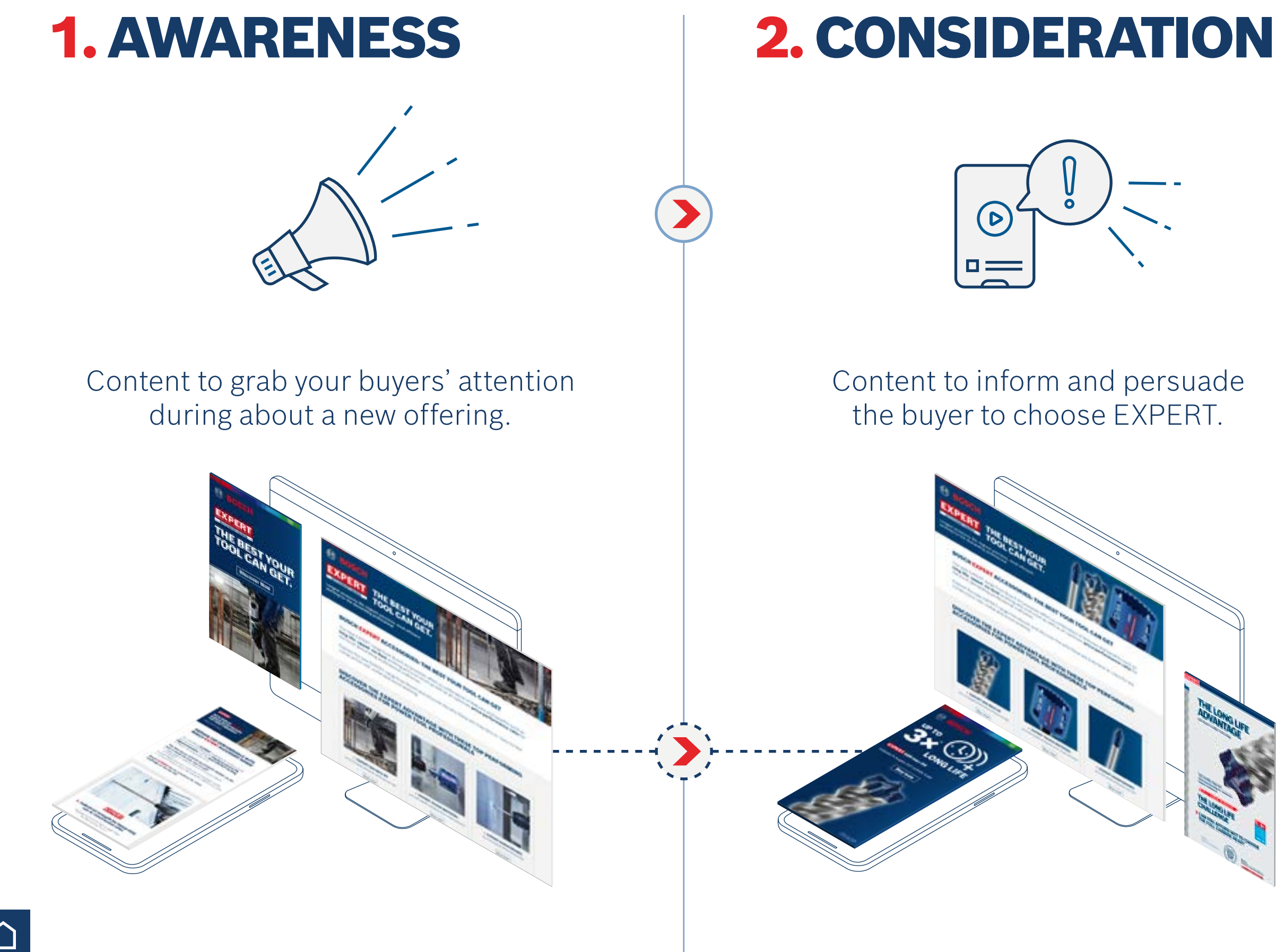

3. Social Media AWA Consi Social Media AWA

[Awareness](#page-6-0)

**Consideration** 

Getting Started

[Conversion](#page-13-0)

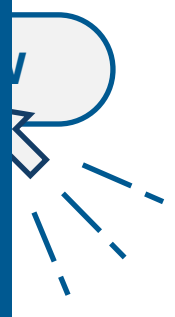

the buyer they at purchase.

[On-Site Keywords](#page-31-0)

### Download  $\sim$  How to use

[Product Videos](#page-30-0)

Application Pictures

Infogr./Edit. Content

[Email & Landingpages](#page-23-0)

[Perform. Challenger](#page-22-0)

[Testimonial Videos](#page-20-0)

Bocial Media CON Exp<mark>r</mark>

[Excite Videos](#page-19-0)

[Online Banners CON](#page-17-0)

# EXPERT DEALER MARKETING ASSETS - GETTING STARTED

Grow your online sales with compelling marketing assets from Bosch

# **THE POWER of the** Dealer Marketing Assets

Increase in **buying intent** with product banners

 $+ 45 \%$ 

 $+ 50 \%$ Increase in **buying intent** with focus product page

> $\bigodot$  $=$ **CONSIDERATION**

Improvement in **buyer communcation** with infographics

> **Sales increase** with well designed email

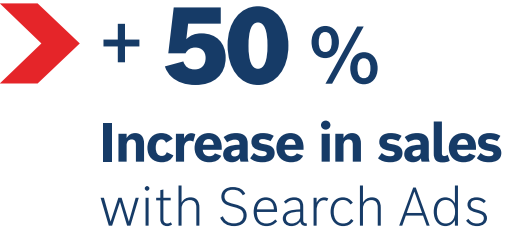

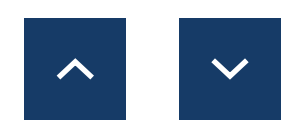

Increase in **shop visits**  with ad banners

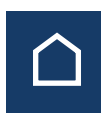

# $+ 44 \%$

*Source: Hubspot.com*

Increase in **shop visits** with social media

 $+ 200 %$ 

AWARENESS

 $+ 75 \%$ 

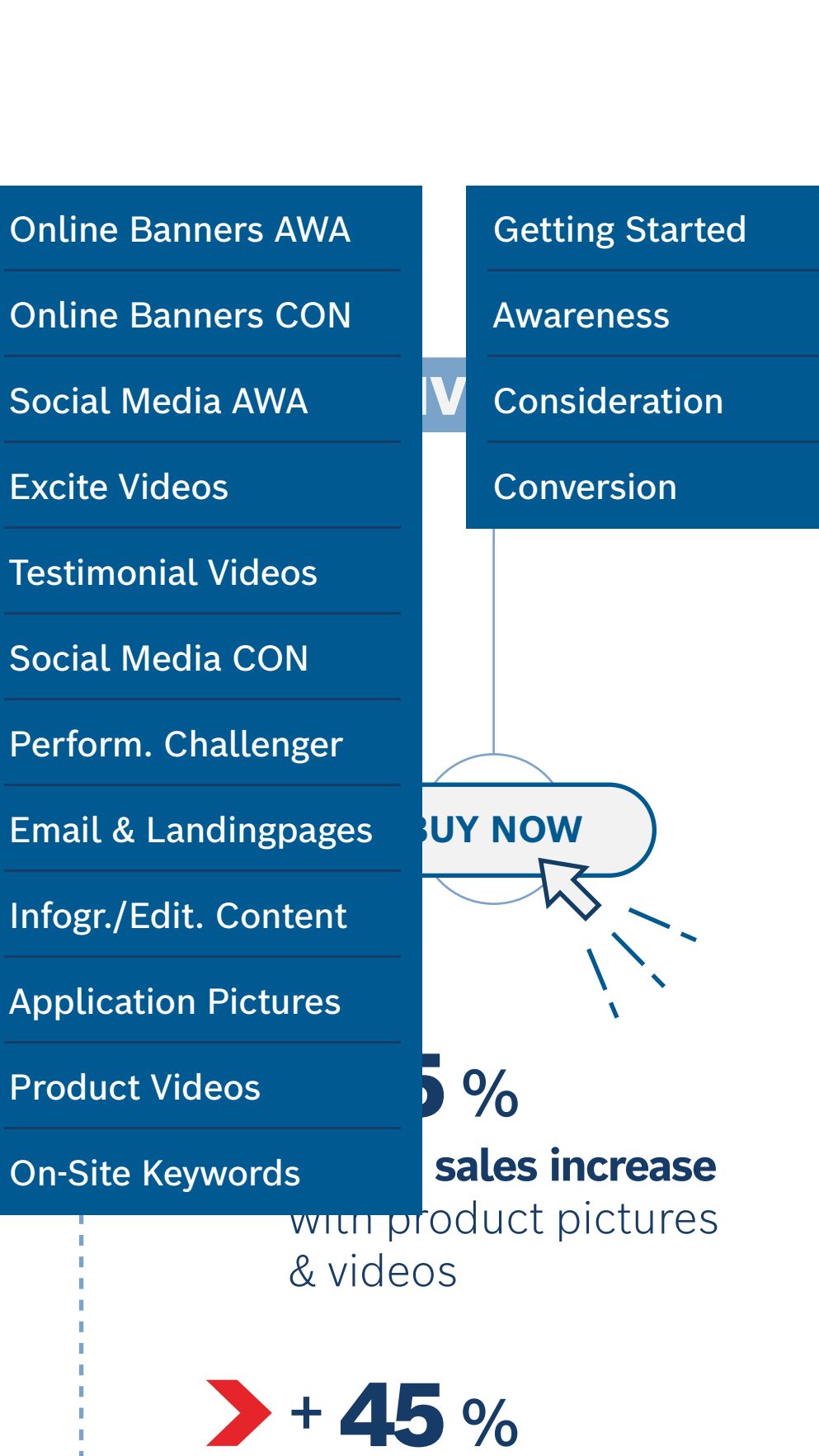

# GROW SALES WITH BOSCH ONLINE ASSETS

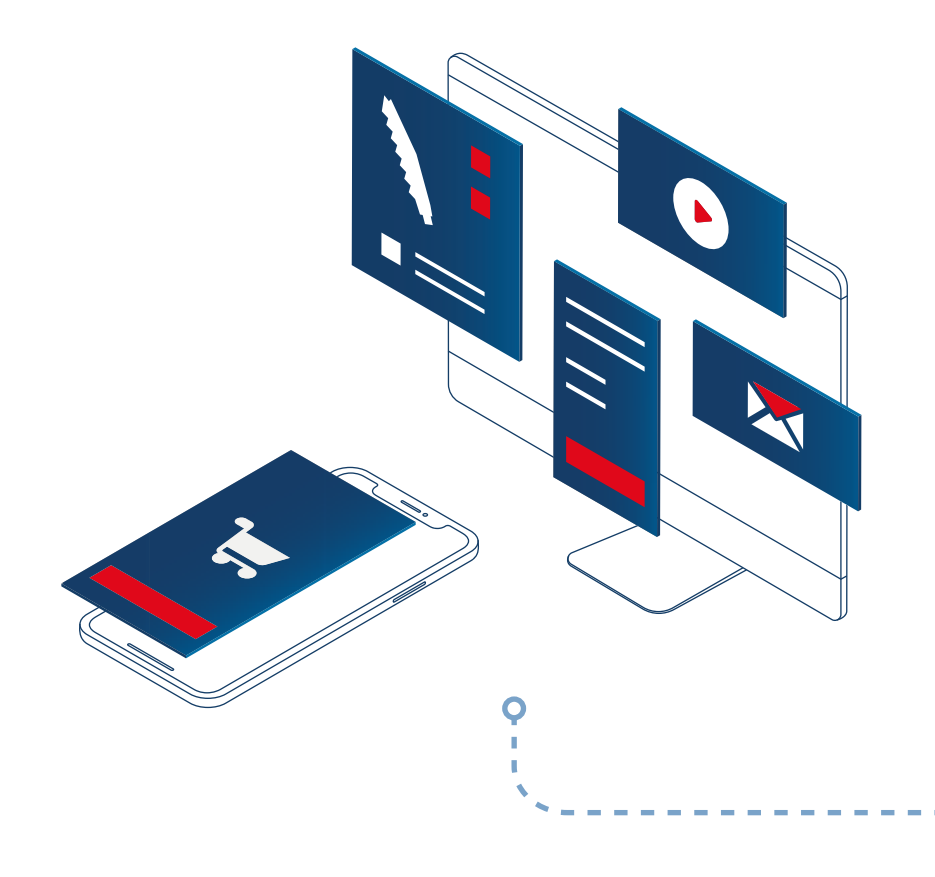

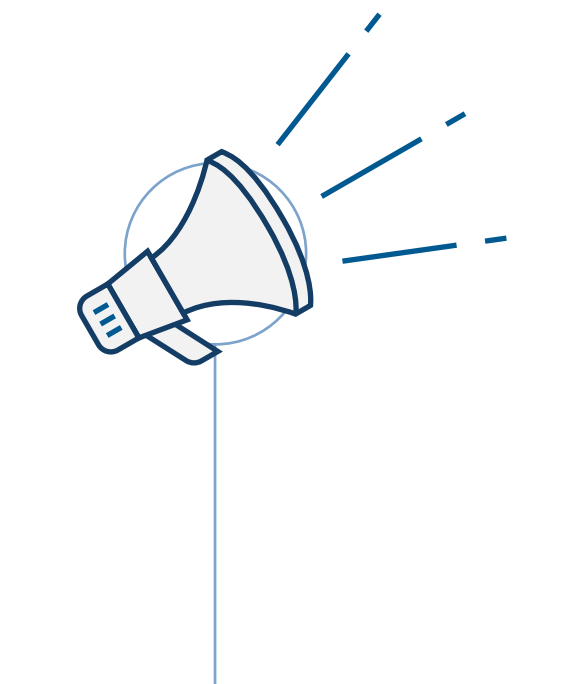

Set up a product detail page

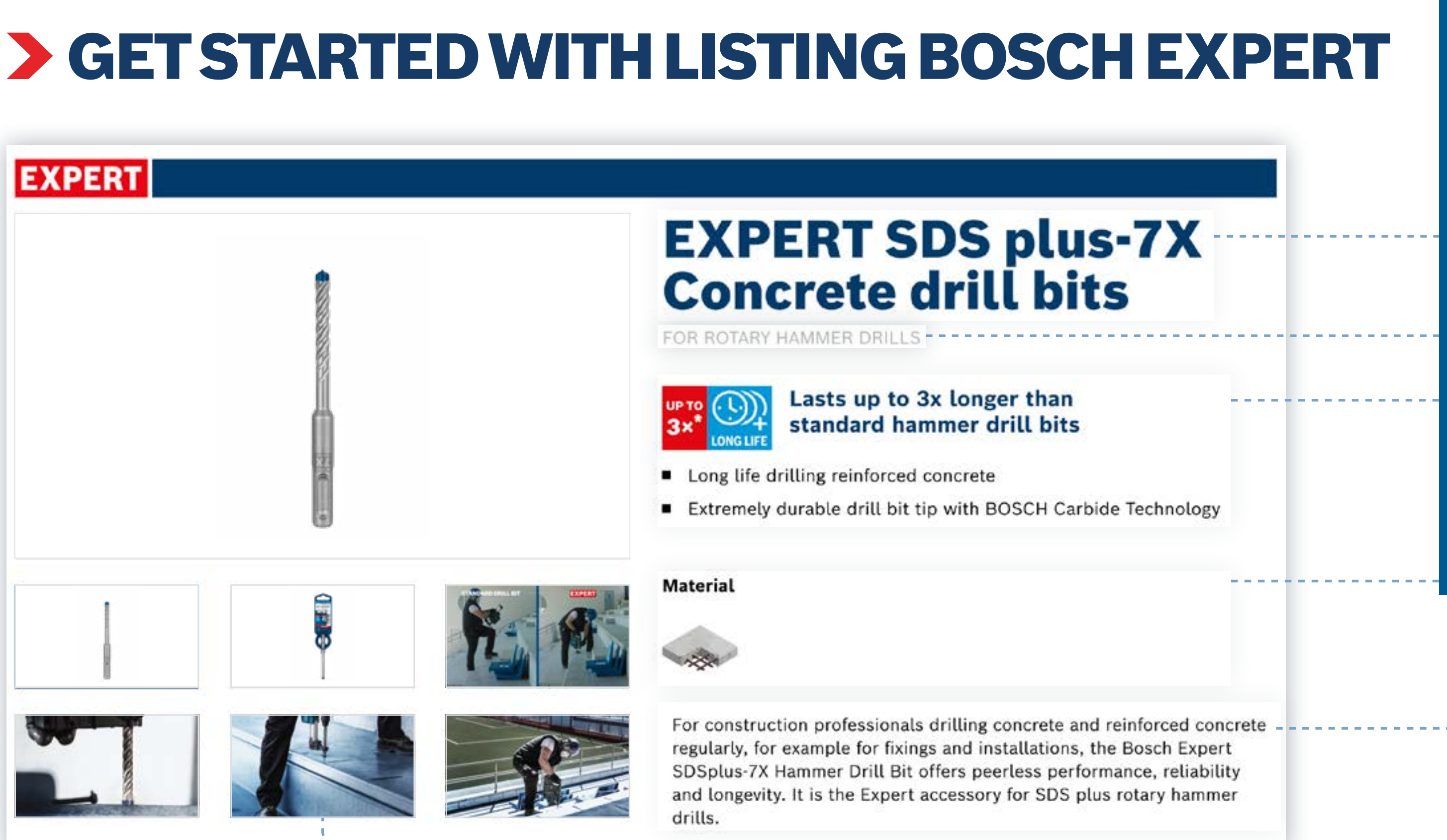

Use the long description for more information to help buyers

Implement product pictures (packed and unpacked), application pictures and videos to show the products in action

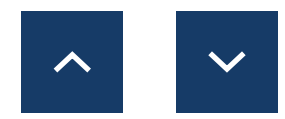

[Awareness](#page-6-0)

[Getting Started](#page-3-0)

[Consideration](#page-8-0)

[Conversion](#page-13-0)

me is correct and

the machine information

the product benefits, cons and bullet point text

material information

On-Site Keywords

## Download  $\sim$  How to use

[Product Videos](#page-30-0)

[Application Pictures](#page-29-0)

Infogr./Edit. Content

[Email & Landingpages](#page-23-0)

[Perform. Challenger](#page-22-0)

Testimonial Videos

Social Media CON

[Excite Videos](#page-19-0)

[Social Media AWA](#page-18-0)

[Online Banners CON](#page-17-0)

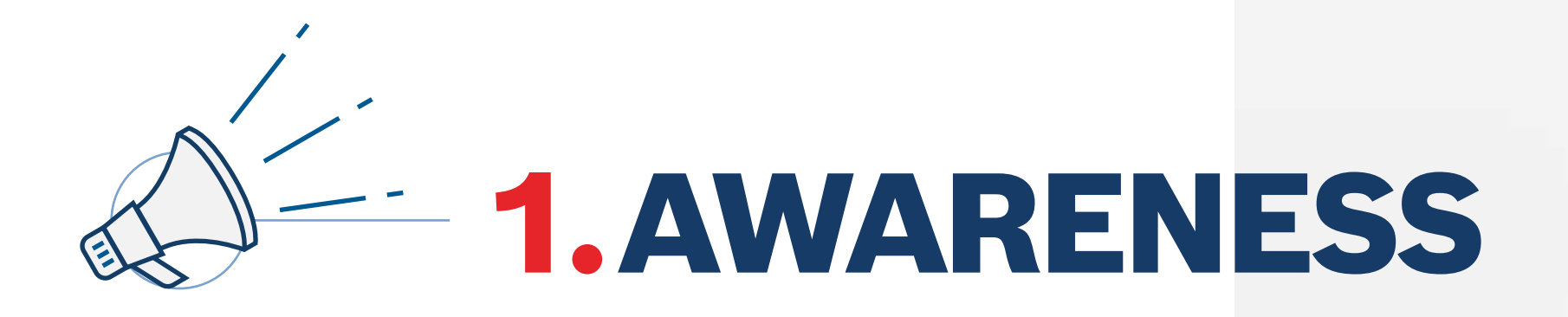

<span id="page-6-0"></span>How to Use: Awareness

Use the awareness phase content to grab your user's attention and introduce them to EXPERT, the new best-in-class range from Bosch Accessories.

**Download the Awareness Phase assets:**

**[Online Banners](media.bosch-pt.com/ac/dealer-assets/expert-2/en/Awareness_Banners-Dy-stat.zip)**

**[Email Templates](media.bosch-pt.com/ac/dealer-assets/expert-2/en/Awareness_Emailtemplate.zip)**

**[Campaign Landing Page](media.bosch-pt.com/ac/dealer-assets/expert-2/en/Awareness_Campaign_Landing_Page.zip)**

**[Social Media](media.bosch-pt.com/ac/dealer-assets/expert-2/en/Awareness_SocialMedia.zip)**

**[Videos](media.bosch-pt.com/ac/dealer-assets/expert-2/en/Videos.zip)**

**[On-site Keywords](media.bosch-pt.com/ac/dealer-assets/expert-2/en/On-site_Keywords.zip)**

[Download All](media.bosch-pt.com/ac/dealer-assets/expert-2/en/Awareness_Download_all.zip) C

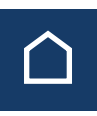

Awareness

[Getting Started](#page-3-0)

[Consideration](#page-8-0)

[Conversion](#page-13-0)

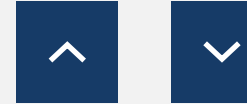

[On-Site Keywords](#page-31-0)

### Download  $\sim$  How to use

[Product Videos](#page-30-0)

[Application Pictures](#page-29-0)

[Infogr./Edit. Content](#page-27-0)

[Email & Landingpages](#page-23-0)

[Perform. Challenger](#page-22-0)

[Social Media CON](#page-21-0)

[Testimonial Videos](#page-20-0)

[Excite Videos](#page-19-0)

[Social Media AWA](#page-18-0)

[Online Banners CON](#page-17-0)

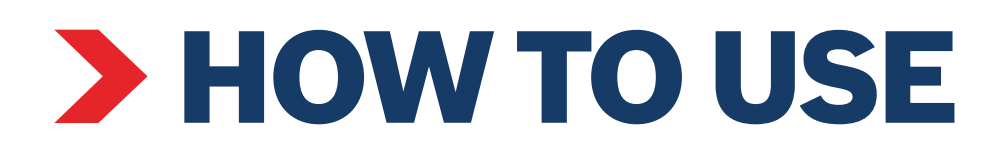

### Awareness Ad Banner

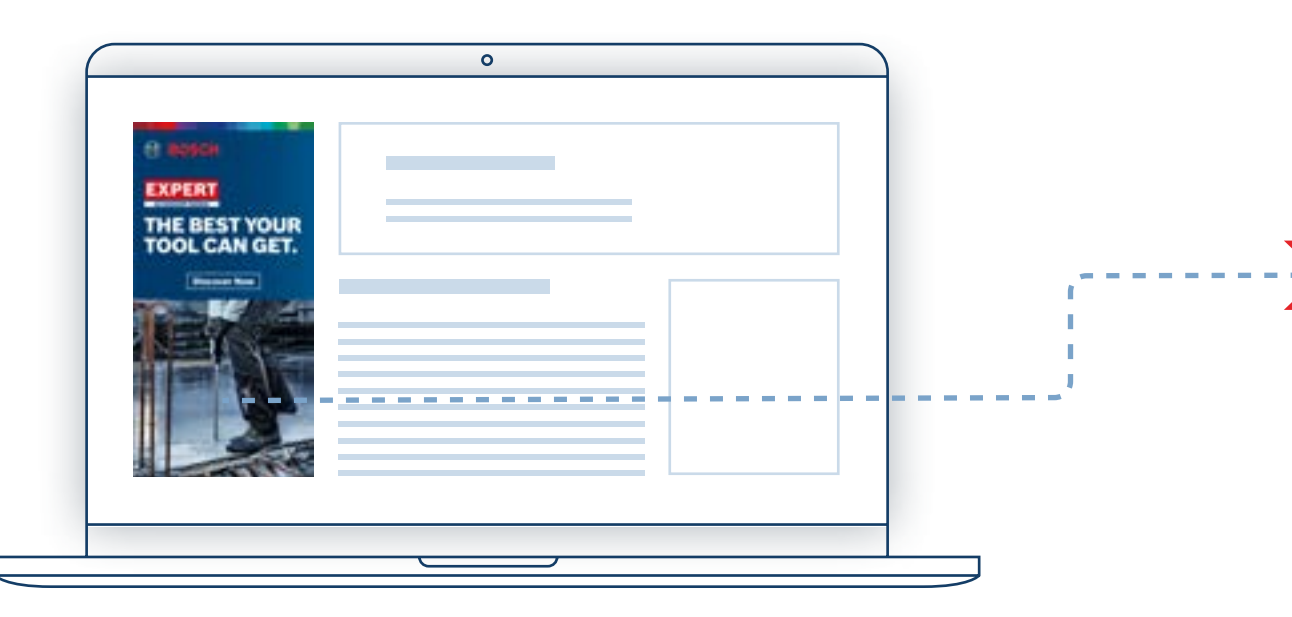

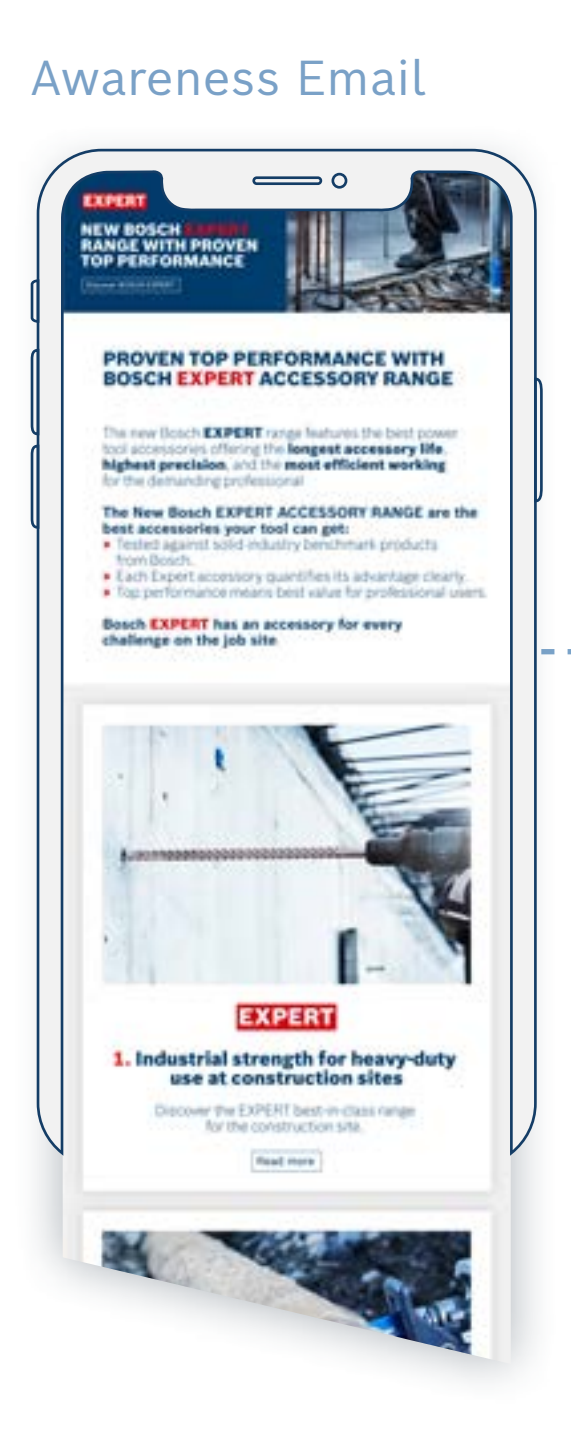

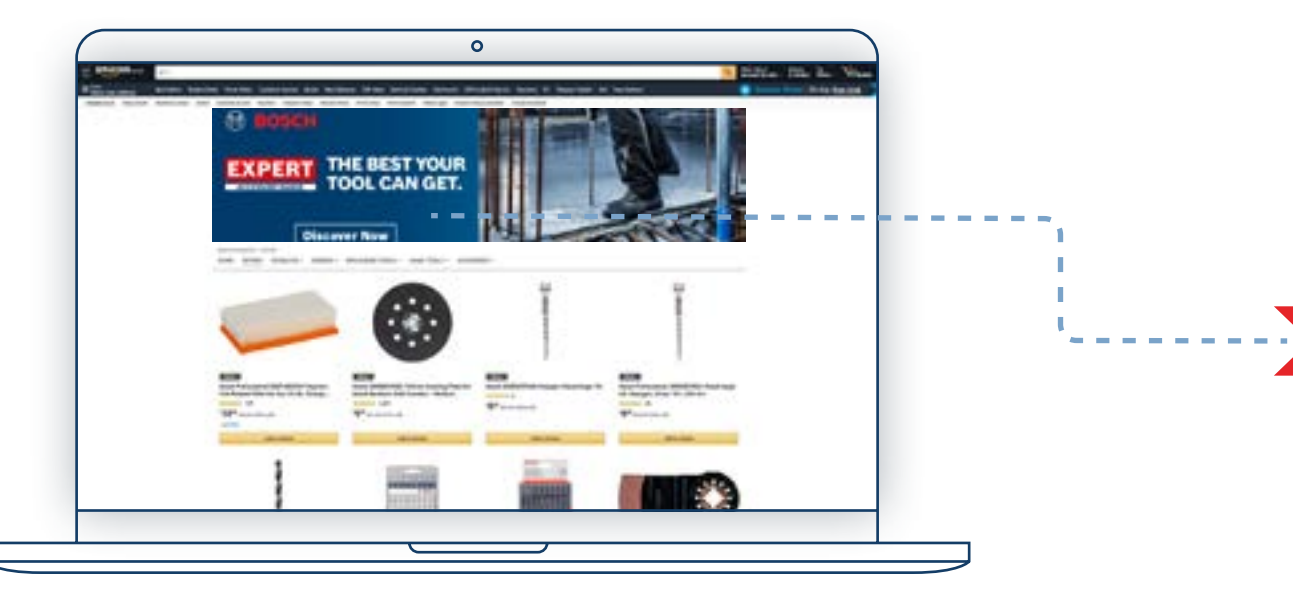

# EXPERT DEALER MARKETING ASSETS

How to Use: Awareness

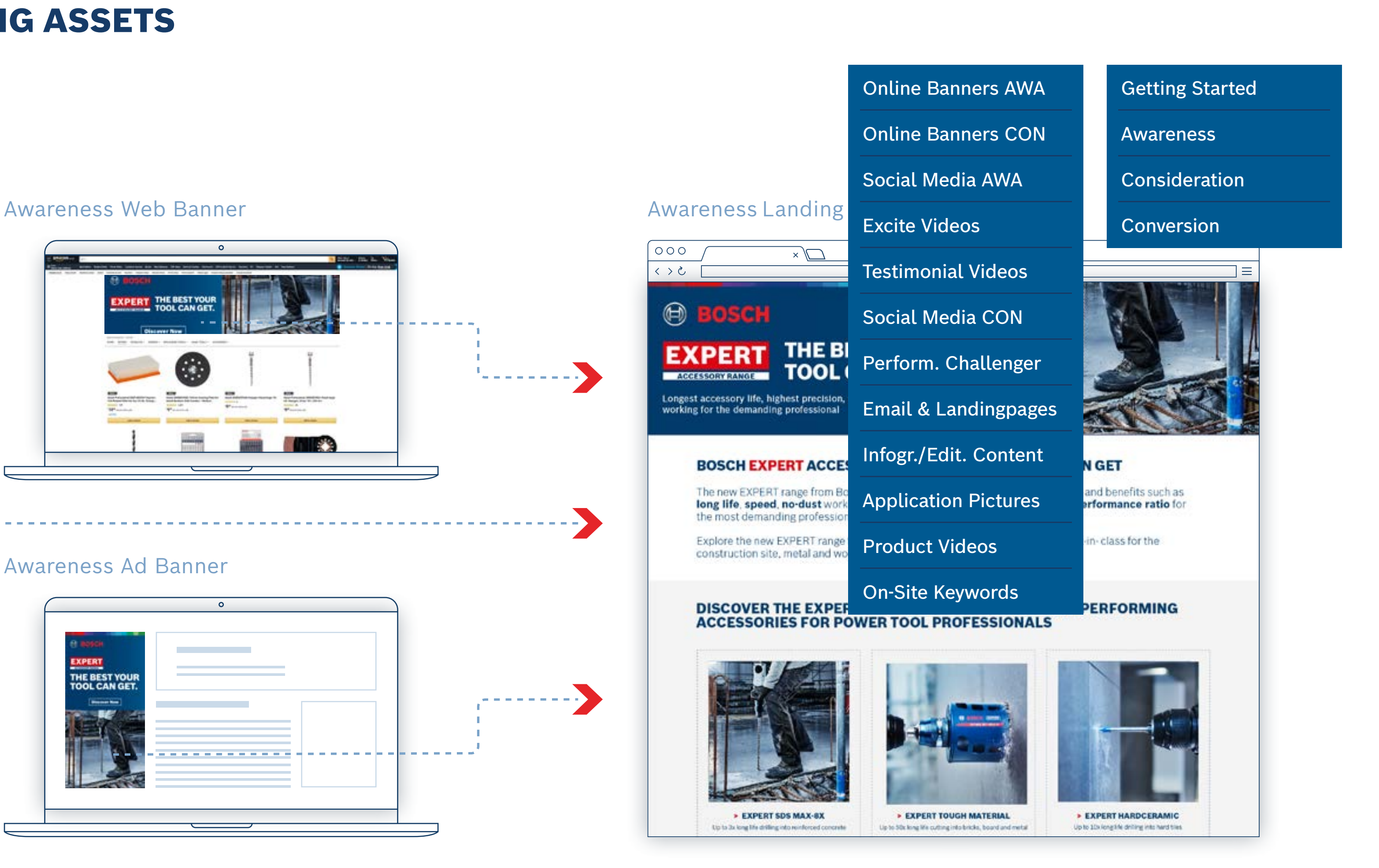

Grab user's attention with the awareness assets Link the banners to the awareness landing page

![](_page_7_Picture_12.jpeg)

<span id="page-8-0"></span>How to use: Consideration Online Assets

# 04  $\leftarrow$  2. CONSIDERATION  $\blacksquare$

Use the consideration phase assets to provide the users with the winning arguments to inform and persusade them to choose Bosch EXPERT.

**Download the Consideration Phase assets:**

**[Online Banners](media.bosch-pt.com/ac/dealer-assets/expert-2/en/Online Banners.zip)**

**[Email Templates](media.bosch-pt.com/ac/dealer-assets/expert-2/en/Email-Templates.zip)**

**[Campaign Landing Page](media.bosch-pt.com/ac/dealer-assets/expert-2/en/Campaing-Landing-page.zip) [Social Media](media.bosch-pt.com/ac/dealer-assets/expert-2/en/Social-media.zip)**

**[Infographics](media.bosch-pt.com/ac/dealer-assets/expert-2/en/Infographics.zip) C** 

**[Videos](media.bosch-pt.com/ac/dealer-assets/expert-2/en/Videos-consideration.zip)**

**[On-site Keywords](media.bosch-pt.com/ac/dealer-assets/expert-2/en/On-site_Keywords.zip)**

[Download All](media.bosch-pt.com/ac/dealer-assets/expert-2/en/Consideration-Download-all.zip) C

![](_page_8_Picture_12.jpeg)

![](_page_8_Picture_13.jpeg)

[Awareness](#page-6-0)

[Getting Started](#page-3-0)

Consideration

**[Conversion](#page-13-0)** 

![](_page_8_Picture_31.jpeg)

[On-Site Keywords](#page-31-0)

### Download  $\sim$  How to use

[Product Videos](#page-30-0)

[Application Pictures](#page-29-0)

[Infogr./Edit. Content](#page-27-0)

[Email & Landingpages](#page-23-0)

[Perform. Challenger](#page-22-0)

[Social Media CON](#page-21-0)

[Testimonial Videos](#page-20-0)

[Excite Videos](#page-19-0)

[Social Media AWA](#page-18-0)

[Online Banners CON](#page-17-0) [Online Banners AWA](#page-16-0)

![](_page_9_Picture_2.jpeg)

Consideration Banner

![](_page_9_Figure_4.jpeg)

Use the consideration banners to promote a focus product

![](_page_9_Picture_6.jpeg)

![](_page_9_Picture_7.jpeg)

### Link the banner to the product page

## EXPERT DEALER MARKETING ASSETS

How to use: Consideration Banner

![](_page_9_Figure_9.jpeg)

![](_page_10_Picture_2.jpeg)

![](_page_10_Picture_4.jpeg)

### Product-Focused Email Campaign Landing Pages Product Page

![](_page_10_Picture_6.jpeg)

Use product-focused emails to send users to the product-focused landing pages

## Link to the product pages for your users to buy

# EXPERT DEALER MARKETING ASSETS

How to use: Email templates and campaign landing pages

![](_page_10_Figure_9.jpeg)

![](_page_11_Picture_2.jpeg)

Product-Focused Infographic (Social Media)

![](_page_11_Picture_4.jpeg)

### Product-Focused Infographic (Dealer's Website)

![](_page_11_Picture_7.jpeg)

![](_page_11_Picture_8.jpeg)

## Link to the product pages for the users to buy

Use the infographics to highlight the benefits of a product

# EXPERT DEALER MARKETING ASSETS

How to use: Infographics

![](_page_11_Figure_9.jpeg)

![](_page_12_Picture_2.jpeg)

![](_page_12_Picture_6.jpeg)

![](_page_12_Picture_7.jpeg)

 $\Omega$ 

![](_page_12_Picture_125.jpeg)

![](_page_12_Figure_3.jpeg)

![](_page_12_Picture_4.jpeg)

Help users find products on your page

# $\checkmark$ [Getting Started](#page-3-0) [Awareness](#page-6-0) **[Consideration](#page-8-0)** [Conversion](#page-13-0)

H III

# EXPERT DEALER MARKETING ASSETS

How to use: On-Site-Keywords

[On-Site Keywords](#page-31-0)

[Product Videos](#page-30-0)

![](_page_12_Figure_11.jpeg)

<span id="page-13-0"></span>How to Use: Conversion Assets

![](_page_13_Picture_2.jpeg)

The Conversion assets consist of all relevant buying information to convince the user they are buying the right product: **product descriptions, applicaton pictures and videos. Product and packaging pictures, material information** etc.

**But and State Keywords** [Product Videos](#page-30-0) [Application Pictures](#page-29-0) [Infogr./Edit. Content](#page-27-0) [Email & Landingpages](#page-23-0) [Perform. Challenger](#page-22-0) [Social Media CON](#page-21-0) [Testimonial Videos](#page-20-0) [Excite Videos](#page-19-0) [Social Media AWA](#page-18-0) [Online Banners CON](#page-17-0) [Online Banners AWA](#page-16-0)

### Download  $\sim$  How to use

**Download the Range Overview content:**

**[Drill Bits](media.bosch-pt.com/ac/dealer-assets/expert-2/en/Drill Bits.zip) [Saw Blades](media.bosch-pt.com/ac/dealer-assets/expert-2/en/Saw Blades.zip) Saw Blades [Hole Saw](media.bosch-pt.com/ac/dealer-assets/expert-2/en/Hole Saw.zip) [2]** 

**[Abrasives](media.bosch-pt.com/ac/dealer-assets/expert-2/en/Abrasives.zip)**  $\boxtimes$  **2008 [Machine and System Accessories](media.bosch-pt.com/ac/dealer-assets/expert-2/en/Machine and System Accessories.zip)**  $\boxtimes$ **[Cutting and Grinding](media.bosch-pt.com/ac/dealer-assets/expert-2/en/Cutting and Grinding.zip)**  $\boxtimes$  **[Multitool Accessories](media.bosch-pt.com/ac/dealer-assets/expert-2/en/Multitool Accessories.zip)**  $\boxtimes$ 

[Download All](media.bosch-pt.com/ac/dealer-assets/expert-2/en/Download All Range Overview- Download assets.zip) C

![](_page_13_Picture_8.jpeg)

![](_page_13_Picture_9.jpeg)

[Awareness](#page-6-0)

[Getting Started](#page-3-0)

[Consideration](#page-8-0)

Conversion

![](_page_13_Picture_17.jpeg)

How to Use: Conversion Assets

# **PREVIEW ASSETS**

![](_page_14_Picture_3.jpeg)

![](_page_14_Picture_4.jpeg)

PUNCH THROUGH REBAR WITH<br>A FULL CARBIDE HEAD

Spider chart Animations Product Pictures Usage Pictures Videos

![](_page_14_Picture_8.jpeg)

[Awareness](#page-6-0)

[Getting Started](#page-3-0)

[Consideration](#page-8-0)

[Conversion](#page-13-0)

**Alliance Community** 

Amazon Prime | 30-day free

06.00  $\begin{array}{l} \textbf{A PREC Delower~or you first} \\ \textbf{aligned work to not or to start.} \end{array}$ Anton: Monday, Oct 19

in stock. Queeny (Y E) **Additioned** 

**D Ag Not B** Secure transaction Dispatched from and sold by<br>Amazon. Add oft options

New (4) from<br>43.20 A FREE Shgaping on:<br>orders over £20.00

1886

**Part 53 Ⅲ 9 B** Other Sellers an Amazon Auto to fa £10.95 of by Tealer Up

@ Silest active's launcer

AMMUR

 $\begin{array}{l} \text{The result of}\\ \text{Infinite terms} \end{array}$ 

![](_page_14_Picture_34.jpeg)

![](_page_14_Picture_35.jpeg)

[On-Site Keywords](#page-31-0)

![](_page_14_Picture_36.jpeg)

### Download  $\sim$  How to use

 $\checkmark$ 

![](_page_14_Picture_38.jpeg)

![](_page_14_Picture_40.jpeg)

### [Product Videos](#page-30-0)

[Application Pictures](#page-29-0)

[Infogr./Edit. Content](#page-27-0)

[Email & Landingpages](#page-23-0)

[Perform. Challenger](#page-22-0)

[Social Media CON](#page-21-0)

[Testimonial Videos](#page-20-0)

[Excite Videos](#page-19-0)

[Social Media AWA](#page-18-0)

[Online Banners CON](#page-17-0)

Download Assets

# DOWNLOAD ASSETS

**Download the assets for all the phases:**

**[On-site Keywords](#page-31-0)**

![](_page_15_Picture_6.jpeg)

![](_page_15_Picture_7.jpeg)

![](_page_15_Picture_8.jpeg)

## Download  $\sim$  How to use [Online Banners AWA](#page-16-0) [Getting Started](#page-3-0) [Online Banners CON](#page-17-0) [Awareness](#page-6-0) [Social Media AWA](#page-18-0) [Consideration](#page-8-0) [Excite Videos](#page-19-0) [Conversion](#page-13-0) [Testimonial Videos](#page-20-0) [Social Media CON](#page-21-0) [Perform. Challenger](#page-22-0) **Bay new** [Email & Landingpages](#page-23-0) [Infogr./Edit. Content](#page-27-0) [Application Pictures](#page-29-0) [Product Videos](#page-30-0) [On-Site Keywords](#page-31-0)

![](_page_15_Picture_10.jpeg)

MO

70

 $\Box$ 

 $\begin{array}{c|c} \hline \rule{0pt}{2.5ex} \rule{0pt}{2.5ex} \rule{0pt}{2.5ex$ 

**[Online Banners](#page-16-0) [Landing Page Templates](#page-23-0) [Email Templates](#page-23-0) [Social Media Assets](#page-18-0) [Videos](#page-30-0) [Editorial Pages](#page-28-0) [Infographics](#page-27-0) [Performance Challenger](#page-22-0)**

<span id="page-16-0"></span>Asset Download

# **SONLINE BANNERS: AWARENESS CONLINE BANNERS AWARENESS CONLINE BANNERS**

## For Construction **For Metal**

![](_page_16_Picture_4.jpeg)

**[Download static banners](media.bosch-pt.com/ac/dealer-assets/expert-2/en/Download-static-banners-Wood-Awareness.zip)** △ **Download static banners** △ **Download static banners** △ **[Download animated banners](media.bosch-pt.com/ac/dealer-assets/expert-2/en/Download-animated-Wood.zip)**  $\boxtimes$  **Download animated banners**  $\boxtimes$  **Download animated banners**  $\boxtimes$ **[Download open files](media.bosch-pt.com/ac/dealer-assets/expert-2/en/Download-open-files-Construction-Construction-Awareness.zip) [Download open files](media.bosch-pt.com/ac/dealer-assets/expert-2/en/Awareness-Online-Banner-Metal-Open-files.zip) [Download open files](media.bosch-pt.com/ac/dealer-assets/expert-2/en/Download-open-files-Wood-Awareness.zip)**

![](_page_16_Picture_6.jpeg)

![](_page_16_Figure_14.jpeg)

![](_page_16_Picture_16.jpeg)

![](_page_16_Picture_9.jpeg)

![](_page_16_Picture_11.jpeg)

<span id="page-17-0"></span>Asset Download

# **C[ONLINE BANNERS: CONSIDERATION](media.bosch-pt.com/ac/dealer-assets/expert-2/en/CONS_WOOD_BANNERS_OPENFILES.zip)** COLLINE BANNERS AWARENESS

## For Construction **For Metal**

![](_page_17_Picture_4.jpeg)

**[Download static banners](media.bosch-pt.com/ac/dealer-assets/expert-2/en/CONS_WOOD_BANNERS_STATIC.zip)**  $\Box$  **Download static banners**  $\Box$  **Download static banners**  $\Box$ **[Download animated banners](media.bosch-pt.com/ac/dealer-assets/expert-2/en/CONS_WOOD_BANNERS_ANIM.zip)**  $\boxtimes$  **Download animated banners**  $\boxtimes$  **Download animated banners**  $\boxtimes$ **[Download open files](media.bosch-pt.com/ac/dealer-assets/expert-2/en/CONS_CONSTRUCTION_BANNERS_OPENFILES.zip) [Download open files](media.bosch-pt.com/ac/dealer-assets/expert-2/en/CONS_METAL_BANNERS_OPENFILES.zip) [Download open files](media.bosch-pt.com/ac/dealer-assets/expert-2/en/CONS_WOOD_BANNERS_OPENFILES.zip)**

![](_page_17_Picture_6.jpeg)

![](_page_17_Figure_14.jpeg)

![](_page_17_Picture_16.jpeg)

![](_page_17_Picture_9.jpeg)

![](_page_17_Picture_11.jpeg)

<span id="page-18-0"></span>Asset Download

# SOCIAL MEDIA ASSETS: AWARENESS

![](_page_18_Picture_3.jpeg)

![](_page_18_Picture_5.jpeg)

G

![](_page_18_Picture_6.jpeg)

 $\circ \bullet \bullet$ 

[Awareness](#page-6-0)

[Getting Started](#page-3-0)

[Consideration](#page-8-0)

[Conversion](#page-13-0)

![](_page_18_Picture_27.jpeg)

![](_page_18_Picture_28.jpeg)

![](_page_18_Picture_29.jpeg)

![](_page_18_Picture_31.jpeg)

[On-Site Keywords](#page-31-0)

### Download  $\sim$  How to use

 $\checkmark$ 

[Product Videos](#page-30-0)

 $\bullet$ 

[Application Pictures](#page-29-0)

[Infogr./Edit. Content](#page-27-0)

[Email & Landingpages](#page-23-0)

[Perform. Challenger](#page-22-0)

[Social Media CON](#page-21-0)

[Testimonial Videos](#page-20-0)

[Excite Videos](#page-19-0)

Social Media AWA

[Online Banners CON](#page-17-0)

<span id="page-19-0"></span>Asset Download

![](_page_19_Picture_2.jpeg)

### For Construction **For Metal** For Metal

![](_page_19_Picture_4.jpeg)

## **Video formats**

1080x1080 in 1080x1920 **o** 

### **Video formats**

![](_page_19_Picture_139.jpeg)

![](_page_19_Picture_13.jpeg)

## **Video formats**

1080x1080 in 1080x1920 **o** 

![](_page_19_Picture_18.jpeg)

 $\checkmark$ 

![](_page_19_Picture_9.jpeg)

![](_page_19_Figure_14.jpeg)

<span id="page-20-0"></span>Asset Download

# TESTIMONIAL VIDEOS

## For Construction For Metal

![](_page_20_Picture_4.jpeg)

## **Video formats**

1080x1080 in 1080x1350 F 1080x1920 **o** 1920x1080<sup><sup>9</sup></sub></sup>

## **Video formats**

![](_page_20_Picture_163.jpeg)

### **Video formats**

- 1080x1080 in
- 1080x1350 f
- 1080x1920 **o**
- 1920x1080 <del>⊕</del>

 $\blacktriangle$ 

 $\vee$ 

![](_page_20_Picture_22.jpeg)

![](_page_20_Picture_9.jpeg)

![](_page_20_Picture_14.jpeg)

<span id="page-21-0"></span>Asset Download

# SOCIAL MEDIA ASSETS: CONSIDERATION

![](_page_21_Picture_4.jpeg)

![](_page_21_Picture_6.jpeg)

## Download  $\sim$  How to use [Online Banners AWA](#page-16-0) [Getting Started](#page-3-0) [Online Banners CON](#page-17-0) [Awareness](#page-6-0) [Social Media AWA](#page-18-0) [Consideration](#page-8-0) [Excite Videos](#page-19-0) [Conversion](#page-13-0) [Testimonial Videos](#page-20-0) Social Media CON [Perform. Challenger](#page-22-0) [Email & Landingpages](#page-23-0)  $\blacktriangledown$ [Infogr./Edit. Content](#page-27-0) 6 **BOSCH Pictures** [On-Site Keywords](#page-31-0)  $\bullet \ \cap \ \mathbb{V}$  $\sim 0.01$  $\Box$

<span id="page-22-0"></span>Asset Download

# PERFORMANCE CHALLENGER

![](_page_22_Figure_3.jpeg)

[Download All](media.bosch-pt.com/ac/dealer-assets/expert-2/en/Performance-Challenger.zip)

[Awareness](#page-6-0)

[Getting Started](#page-3-0)

[Consideration](#page-8-0)

[Conversion](#page-13-0)

![](_page_22_Picture_25.jpeg)

[On-Site Keywords](#page-31-0)

![](_page_22_Figure_19.jpeg)

### Download  $\sim$  How to use

[Product Videos](#page-30-0)

[Application Pictures](#page-29-0)

[Infogr./Edit. Content](#page-27-0)

[Email & Landingpages](#page-23-0)

Perform. Challenger

[Social Media CON](#page-21-0)

[Testimonial Videos](#page-20-0)

[Excite Videos](#page-19-0)

**WHICH BLADE CUTS BEST?** 

**WHICH BLADE CUTS BEST?** 

 $\bullet$ 

ö

[Social Media AWA](#page-18-0)

[Online Banners CON](#page-17-0)

<span id="page-23-0"></span>Asset Download

# E-MAIL / LANDING PAGES: AWARENESS

### E-Mail Newsletter **Landing Page**

![](_page_23_Picture_4.jpeg)

[Download All](media.bosch-pt.com/ac/dealer-assets/expert-2/en/Awareness-e-mail&Landing-Pages.zip)

![](_page_23_Picture_7.jpeg)

**8** BOSCH

For now.

![](_page_23_Picture_9.jpeg)

Bay row.

[Awareness](#page-6-0)

[Getting Started](#page-3-0)

[Consideration](#page-8-0)

**[Conversion](#page-13-0)** 

![](_page_23_Picture_28.jpeg)

[On-Site Keywords](#page-31-0)

### Download  $\sim$  How to use

 $\checkmark$ 

[Product Videos](#page-30-0)

 $\left[ n_{0}\cos \right]$ 

[Application Pictures](#page-29-0)

[Infogr./Edit. Content](#page-27-0)

Email & Landingpages

[Perform. Challenger](#page-22-0)

[Social Media CON](#page-21-0)

[Testimonial Videos](#page-20-0)

[Excite Videos](#page-19-0)

[Social Media AWA](#page-18-0)

[Online Banners CON](#page-17-0)

Asset Download

# E-MAIL / LANDING PAGES: CONSTRUCTION

![](_page_24_Picture_4.jpeg)

![](_page_24_Picture_5.jpeg)

### NEW BOSCH EXPERT ACCESSORIES OFFER CLEAR **ADVANTAGES ON THE CONSTRUCTION SITE**

Construction sites can be rigorous: the materials are unkind to your tools and<br>the work can be physical too. That's why you need the best accessories that can withstand worksite challenges and ease the physical strain on you

Bosch EXPERT accessories are the best choice for the building site

![](_page_24_Picture_9.jpeg)

### **EXPERT** . The Expert long life dvantage

### **EXPERT**

### 2. Great results in tough materials

![](_page_24_Picture_15.jpeg)

# **EXPERT** with Expert

### The HEX 9 works on hardest ceramics:

"This drift bit drift easily and quickly. It can drift the hardest cera

![](_page_24_Picture_20.jpeg)

# **3. Efficiency & effectiveness**

![](_page_24_Picture_23.jpeg)

![](_page_24_Picture_24.jpeg)

The HEX 9 works on hardest ceramics:

.<br>This shift bit shifts nextly and quickly, it can shift nien through<br>the hardent ceramics'

![](_page_24_Picture_27.jpeg)

DISCOVER THE EXPERT ADVANTAGE WITH THESE TOP PERFORMING<br>ACCESSORIES FOR POWER TOOL PROFESSIONALS

![](_page_24_Picture_29.jpeg)

![](_page_24_Picture_30.jpeg)

[Download All](media.bosch-pt.com/ac/dealer-assets/expert-2/en/Construction-e-mail&Landing-Pages.zip)

![](_page_24_Picture_32.jpeg)

![](_page_24_Picture_33.jpeg)

![](_page_24_Picture_34.jpeg)

![](_page_24_Picture_35.jpeg)

[Awareness](#page-6-0)

[Getting Started](#page-3-0)

[Consideration](#page-8-0)

[Conversion](#page-13-0)

![](_page_24_Picture_54.jpeg)

ES WORK FASTER

![](_page_24_Picture_57.jpeg)

**EXPERT** 1. The Expert long life advantage

![](_page_24_Picture_59.jpeg)

[On-Site Keywords](#page-31-0)

[Product Videos](#page-30-0)

[Application Pictures](#page-29-0)

[Infogr./Edit. Content](#page-27-0)

[Email & Landingpages](#page-23-0)

[Perform. Challenger](#page-22-0)

[Social Media CON](#page-21-0)

[Testimonial Videos](#page-20-0)

Excite Videos

[Social Media AWA](#page-18-0)

[Online Banners CON](#page-17-0)

[Online Banners AWA](#page-16-0)

![](_page_24_Picture_49.jpeg)

 $\checkmark$ 

Asset Download

# E-MAIL / LANDING PAGES: METAL

![](_page_25_Picture_4.jpeg)

A whole new way of cutting metal with<br>the Diamond Metal Wheel:

### E-Mail Newsletter **Product Landing Page** Product Landing Page

## **EXPERT THE BEST YOUR** TOOL CAN GET.

![](_page_25_Picture_9.jpeg)

A whole new way of cutting metal<br>with the Diamond Metal Wheel:

![](_page_25_Picture_11.jpeg)

### DISCOVER THE EXPERT ADVANTAGE WITH THESE TOP PERFORMING<br>ACCESSORIES FOR POWER TOOL PROFESSIONALS

![](_page_25_Picture_13.jpeg)

![](_page_25_Picture_14.jpeg)

[Download All](media.bosch-pt.com/ac/dealer-assets/expert-2/en/Metal-e-mail&Landing-Page.zip)

![](_page_25_Picture_17.jpeg)

![](_page_25_Picture_18.jpeg)

![](_page_25_Picture_20.jpeg)

![](_page_25_Picture_21.jpeg)

[Awareness](#page-6-0)

[Getting Started](#page-3-0)

[Consideration](#page-8-0)

[Conversion](#page-13-0)

![](_page_25_Picture_40.jpeg)

**JTTING** 

![](_page_25_Picture_42.jpeg)

![](_page_25_Picture_43.jpeg)

**EXPERT** 1. The long life advantage

[On-Site Keywords](#page-31-0)

[Product Videos](#page-30-0)

[Application Pictures](#page-29-0)

[Infogr./Edit. Content](#page-27-0)

[Email & Landingpages](#page-23-0)

[Perform. Challenger](#page-22-0)

[Social Media CON](#page-21-0)

[Testimonial Videos](#page-20-0)

Excite Videos

[Social Media AWA](#page-18-0)

[Online Banners CON](#page-17-0)

[Online Banners AWA](#page-16-0)

![](_page_25_Picture_35.jpeg)

 $\vee$ 

Asset Download

# E-MAIL / LANDING PAGES: WOOD

![](_page_26_Picture_4.jpeg)

Today, with the M480, the divinity

## E-Mail Newsletter **Product Landing Page** Product Landing Page

![](_page_26_Picture_6.jpeg)

### Sanding with greatly reduced dust

With standard sandpapers I had to stand in the dust for hours. odes with the M450, the shot is greatly not

![](_page_26_Picture_9.jpeg)

### DISCOVER THE EXPERT ADVANTAGE WITH THESE TOP PERFORMING<br>ACCESSORIES FOR POWER TOOL PROFESSIONALS

![](_page_26_Picture_11.jpeg)

![](_page_26_Picture_12.jpeg)

![](_page_26_Picture_14.jpeg)

![](_page_26_Picture_16.jpeg)

[Awareness](#page-6-0)

[Getting Started](#page-3-0)

[Consideration](#page-8-0)

[Conversion](#page-13-0)

![](_page_26_Picture_35.jpeg)

![](_page_26_Picture_36.jpeg)

![](_page_26_Picture_38.jpeg)

[On-Site Keywords](#page-31-0)

[Product Videos](#page-30-0)

[Application Pictures](#page-29-0)

[Infogr./Edit. Content](#page-27-0)

[Email & Landingpages](#page-23-0)

[Perform. Challenger](#page-22-0)

[Social Media CON](#page-21-0)

[Testimonial Videos](#page-20-0)

Excite Videos

[Social Media AWA](#page-18-0)

[Online Banners CON](#page-17-0)

[Online Banners AWA](#page-16-0)

![](_page_26_Picture_30.jpeg)

 $\vee$ 

<span id="page-27-0"></span>Asset Download

# INFOGRAPHICS

### For Construction **For Metal**

![](_page_27_Picture_4.jpeg)

![](_page_27_Picture_6.jpeg)

[Awareness](#page-6-0)

[Getting Started](#page-3-0)

[Consideration](#page-8-0)

**[Conversion](#page-13-0)** 

![](_page_27_Picture_14.jpeg)

![](_page_27_Picture_15.jpeg)

![](_page_27_Picture_16.jpeg)

**EXPERT Multihol** nad improves

![](_page_27_Picture_18.jpeg)

![](_page_27_Picture_8.jpeg)

 $\vee$ 

<span id="page-28-0"></span>Asset Download

![](_page_28_Picture_2.jpeg)

### For Construction **For Metal** For Metal

![](_page_28_Picture_4.jpeg)

![](_page_28_Figure_6.jpeg)

[Download All](media.bosch-pt.com/ac/dealer-assets/expert-2/en/Editorial-Content.zip)

![](_page_28_Picture_147.jpeg)

![](_page_28_Picture_10.jpeg)

<span id="page-29-0"></span>Asset Download

# APPLICATION PICTURES

For Construction For Metal For Metal For Metal For Wood and The True of Wood and True of Wood and True of Wood

![](_page_29_Picture_4.jpeg)

[Download All](media.bosch-pt.com/ac/dealer-assets/expert-2/en/Application Pictures-Construction.zip) [Download All](media.bosch-pt.com/ac/dealer-assets/expert-2/en/Application Pictures-Metal.zip) [Download All](media.bosch-pt.com/ac/dealer-assets/expert-2/en/Application Pictures-Wood.zip)

![](_page_29_Picture_7.jpeg)

![](_page_29_Picture_9.jpeg)

![](_page_29_Picture_10.jpeg)

[Awareness](#page-6-0)

[Getting Started](#page-3-0)

[Consideration](#page-8-0)

[Conversion](#page-13-0)

![](_page_29_Picture_29.jpeg)

![](_page_29_Picture_30.jpeg)

![](_page_29_Picture_23.jpeg)

### Download  $\sim$  How to use

 $\vee$ 

[Product Videos](#page-30-0) Application Pictures [Infogr./Edit. Content](#page-27-0)

[Email & Landingpages](#page-23-0)

[Perform. Challenger](#page-22-0)

[Social Media CON](#page-21-0)

[Testimonial Videos](#page-20-0)

[Excite Videos](#page-19-0)

[Social Media AWA](#page-18-0)

[Online Banners CON](#page-17-0)

<span id="page-30-0"></span>Asset Download

# EXPERT PRODUCT VIDEOS

![](_page_30_Picture_3.jpeg)

![](_page_30_Picture_4.jpeg)

[Download All](media.bosch-pt.com/ac/dealer-assets/expert-2/en/Videos-consideration.zip)

![](_page_30_Picture_7.jpeg)

[Awareness](#page-6-0)

[Getting Started](#page-3-0)

[Consideration](#page-8-0)

[Conversion](#page-13-0)

![](_page_30_Picture_27.jpeg)

![](_page_30_Picture_28.jpeg)

[On-Site Keywords](#page-31-0)

![](_page_30_Picture_21.jpeg)

### Download  $\sim$  How to use

Product Videos

[Application Pictures](#page-29-0)

[Infogr./Edit. Content](#page-27-0)

[Email & Landingpages](#page-23-0)

[Perform. Challenger](#page-22-0)

[Social Media CON](#page-21-0)

[Excite Videos](#page-19-0)

**EXTR** [Testimonial Videos](#page-20-0)

[Social Media AWA](#page-18-0)

[Online Banners CON](#page-17-0)

<span id="page-31-0"></span>![](_page_31_Picture_0.jpeg)

Asset Download

# ON-SITE KEYWORDS

![](_page_31_Picture_3.jpeg)

[Download All](media.bosch-pt.com/ac/dealer-assets/expert-2/en/Download All On-site Keywords.zip)

![](_page_31_Picture_5.jpeg)

![](_page_31_Picture_99.jpeg)

## Download  $\sim$  How to use

 $\overline{\mathsf{v}}$ 

<span id="page-32-0"></span>![](_page_32_Picture_0.jpeg)

Bosch Expert Range Overview and Product Listing Content

# **BOSCH EXPERT RANGE OVERVIEW AND PRODUCT LIST**

**DOWNLOAD** XLS **[Hole Saws](media.bosch-pt.com/ac/dealer-assets/expert-2/en/Hole Saw.zip)**

![](_page_32_Picture_29.jpeg)

![](_page_32_Picture_3.jpeg)

![](_page_32_Picture_4.jpeg)

![](_page_32_Picture_21.jpeg)

### Download  $\sim$  How to use

[Download All](media.bosch-pt.com/ac/dealer-assets/expert-2/en/Download All Range Overview- Download assets.zip)

Awareness

[Getting Started](#page-3-0)

[Consideration](#page-8-0)

[Conversion](#page-13-0)

![](_page_32_Picture_27.jpeg)

[On-Site Keywords](media.bosch-pt.com/ac/dealer-assets/expert-2/en/Saw Blades.zip)

[Product Videos](#page-30-0)

[Application Pictures](#page-29-0)

[Infogr./Edit. Content](#page-27-0)

[Email & Landingpages](#page-23-0)

[Perform. Challenger](#page-22-0)

[Social Media CON](#page-21-0)

[Testimonial Videos](#page-20-0)

[Excite Videos](#page-19-0)

[Social Media AWA](#page-18-0)

Online Banners CON

![](_page_33_Picture_0.jpeg)

# THANK YOU

**COLCOOO** 

Ę

 $\frac{dV}{dt}$ 

![](_page_33_Picture_2.jpeg)

![](_page_33_Picture_3.jpeg)

# [Download PDF](media.bosch-pt.com/ac/dealer-assets/expert-2/en/PDF.zip)

![](_page_33_Picture_5.jpeg)